## SAP ABAP table /BEV2/ED LDS POS {AAD: France: AAD Header}

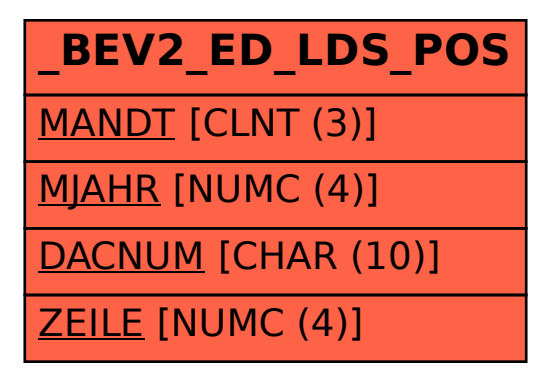